### **Standard Interfacesand Oracle Class Names**

Key JDBC Classes:

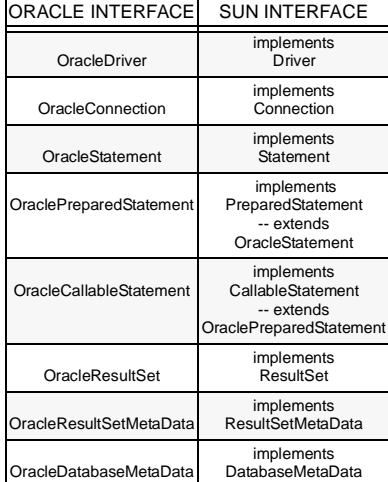

Oracle interfaces and classes above are in package oracle.jdbc.driver

Sun interfaces are in package java.sql

#### **Import Commands**

For standard JDBC:import java.sql.\*;

For BigDecimal and BigInteger classes: import java.math.\*;

For Oracle implementations and extensions to JDBC:import oracle.jdbc.\*; import oracle.sql.\*;

## **Register Drivers**

DriverManager.registerDriver(new oracle.jdbc.OracleDriver( ));

# **Open a Connection**

For Thin driver (e.g., user pat, password tiger): Connection conn= DriverManager.getConnection ("jdbc:oracle:thin:@<mach-name>: <port-no>:<sid>", "pat", "tiger");

For OCI driver (e.g., default database): Connection conn= DriverManager.getConnection ("jdbc:oracle:oci8:@", "pat", "tiger");

For server-side internal driver:Connection conn = new oracle.idbc. OracleDriver().defaultConnection( ); ORConnection conn = DriverManager.getConnection("jdbc:oracle:kprb:");

Using a properties object, first specify the

properties object (e.g., user pat, password tiger): java.util.Properties info = new java.util.Properties( ); info.put("user", "pat"); info.put("password", "tiger");

Then open the connection: Connection conn = DriverManager.getConnection ("jdbc:oracle:oci8:@", info);

# **Close a Connection**

conn.close( );

### **Create a Statement**

To create a generic statement: Statement stmt = conn.createStatement():

To create a prepared statement: PreparedStatement pstmt = conn.prepareStatement("insert into EMP (EMPNO, ENAME) values(?, ?)");

Bind the parameter and execute the query: Prepared Statement pstmt = conn.prepareStatement("select ENAME from EMP where  $EMPNO = ?$ "): pstmt.setInt(1,123); ResultSet rset = pstmt.executeQuery( );

Create callable statements (for stored procedure and function): CallableStatement cs1 = conn.prepareCall( " {call proc(?,?) } ") ; CallableStatement cs2 =conn.prepareCall( " $\{ ? = \text{call func}(?, ?) \}$ ") ;

#### Register OUT parameters (e.g., for function call in PL/SQL block): CallableStatement cstmt = conn.prepareCall

("begin ? : = funcout(?); end;"); cstmt.registerOutParameter (1, Types.CHAR); cstmt.registerOutParameter (2, Types.CHAR);

Where funcout is:create or replace function funcout(y out char) return char is begin  $y := 'tested';$  return 'returned'; end;

## **Close a Statement**

stmt.close( ); pstmt.close( ); cstmt.close( );

## **Execute a Query and Process a Result Set**

To execute the query (returns a result set): ResultSet rset = stmt.executeQuery ("select ENAME from EMP");

Process the result set (e.g., character data in first column): while(rset.next( )) System.out.println(rset.getString(1));

# **Close a Result Set**

rset.close( );

## **Processing SQL Exceptions**

try { while(rset.next( )) System.out.println(rset.getString(5)); } catch(SQLException e) { e.printStackTrace( ); }

### **Insert - Update - Delete**

Insert new employees into EMP table: PreparedStatement pstmt = conn.prepareStatement("insert into EMP (EMPNO, ENAME) values(?, ?)"); pstmt.setInt(1, 1500); pstmt.setString(2, "PAT"); pstmt.executeUpdate( ); pstmt.setInt(1, 507); pstmt.setString(2, "LESLIE"); pstmt.executeUpdate( );

Update an employee: PreparedStatement psmt = conn.prepareStatement (update EMP set  $ENAME = ?$  where  $EMPNO = ?$ ); psmt.setString(1, "SHANNON");  $p$ smt.setInt $(2, 507)$ ; psmt.executeUpdate( );

Delete an employee: PreparedStatement pstmt = conn.prepareStatement (delete from EMP where  $EMPNO = ?$ ); pstmt.setInt(1, 507); pstmt.executeUpdate( );

### **Stored Procedure and Function Calls**

CallableStatement cs = conn.prepareCall ("begin ? : = foo(?); end;") : cs.registerOutParameter(1, Types.CHAR); cs.setString(2, "aa"); cs.executeUpdate( );

# **Commit or Rollback**

Default is auto-commit ON.To commit manually, set auto-commit OFF: conn.setAutoCommit(false);

Once auto-commit mode is disabled, then manually commit or roll back changes: conn.commit( ); ORconn.rollback( );

Note: For server-side internal driver, default is autocommit off, and setAutoCommit( ) does not work.

#### **Datatype Mappings**

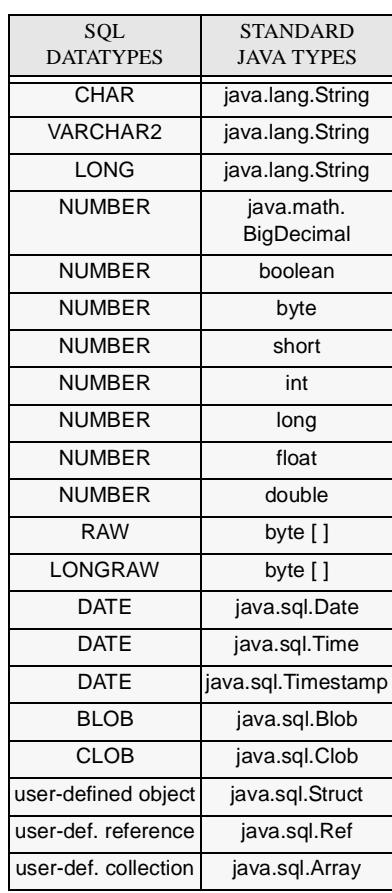

Oracle type extensions: BFILE (maps to oracle.sql.BFILE) ROWID (maps to oracle.sql.ROWID) REF CURSOR types (map to java.sql.ResultSet) oracle.sql.\* mapping classes are also available for all of the above datatypes for faster, more precise processing.

Note: Typecodes are specified in oracle.jdbc.OracleTypes For standard types, definitions duplicate those in java.sql.Types

### **Streams**

Long columns in JDBC are streamed. Set a stream column:pstmt.setAsciiStream(1, <input-stream>, <input-stream-length>);

If string data is in character format, use setCharacterStream( ): pstmt.setCharacterStream(1, <input-stream>, <input-stream-length>);

For long raw columns, use setBinaryStream( ): psmt.setBinaryStream(1, <input-stream>, <input-stream-length>);

Retrieve a stream column: ResultSet rset = stmt.executeQuery ("select \* from streamexample"); InputStream ascii\_data = rset.getAsciiStream(1); int c; while( $(c = \text{ascii\_data.read}(\text{byte}[\ ]\text{b})) != -1)$ System.out.println(b);

### **LOBs**

Read a piece of a LOB (inputting result set column numbers in setXXX( ) calls):  $BLOB$  blob  $=$ ((OracleResultSet)rset).getBLOB(1);

byte $[$   $]$  bytes  $=$  blob.getBytes(<begin\_index>, <length>);  $CLOB$   $clob =$  ((OracleResultSet)rset).getCLOB(2); String  $str =$  clob.getSubString(<begin index>, <length>);  $BFILE$  bfile  $=$  ((OracleResultSet)rset).getBFILE(3); byte $[$ ] bytes = bfile.getBytes(<begin\_index>, <length>); Read the LOB content as a stream: $B$ l OB blob  $=$ ((OracleResultSet)rset).getBLOB(1);

InputStream input\_stream = blob.getBinaryStream( ); input\_stream.read(...); CLOB clob= ((OracleResultSet)rset).getCLOB(2); InputStream input\_stream = clob.getAsciiStream( ); input\_stream.read(...);  $BFILE$  bfile  $=$  ((OracleResultSet)rset).getBFILE(3); InputStream input\_stream = bfile.getBinaryStream( ); input\_stream.read(...);

Write specified amount of data into a LOB: BLOB blob= ((OracleResultSet)rset).getBLOB(1); byte $[1]$  data = ... :  $int$  amount written = blob.putBytes(<begin\_index>, data);

CLOB clob= ((OracleResultSet)rset).getCLOB(2); String data  $= \ldots$ ; int amount written  $=$  clob.putString(<begin\_index>, data); Note: begin\_index starts with 1, not 0.

Replace the LOB content from a stream:  $CLOB$  clob  $=$  ((OracleResultSet)rset).getCLOB(2); Writer char\_stream = clob.getCharacterOutputStream( ); char\_stream.write(...);  $BLOB$  blob  $=$  ((OracleResultSet)rset).getBLOB(1); OutputStream output\_stream = blob.getBinaryOutputStream(); output\_stream.write(...);  $CLOB$  clob = ((OracleResultSet)rset).getCLOB(2); OutputStream output\_stream = clob.getAsciiOutputStream( ); output\_stream.write(...);

Get a LOB length. long length = blob.length( );  $long$  length = clob.length $()$ ; long length = bfile.length( );

# **Performance Enhancements**

Oracle update batching -- Set connection batch size (acts as default for statements): ((OracleConnection)conn). setDefaultExecuteBatch(15);

Set statement batch size:((OraclePreparedStatement)ps). setExecuteBatch(20);

Explicitly send the row to the server in batch mode:int = ((OracleStatement)stmt).sendBatch( );

(Oracle JDBC also supports standard update batching.)

Oracle row prefetching -- Set connection prefetch size (default 10) (acts as default for statements): ((OracleConnection)conn). setDefaultRowPrefetch(15);

Set statement prefetch size: ((OracleStatement)stmt).setRowPrefetch(20);

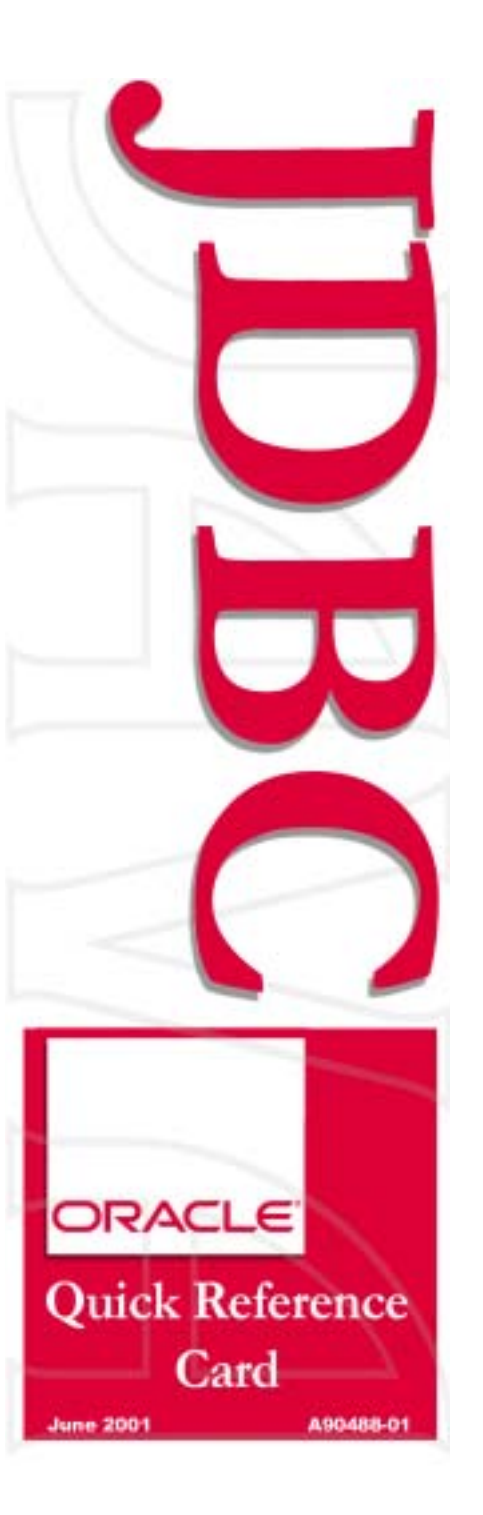